## Timber mod 1.8.1

## **CLICK HERE TO DOWNLOAD**

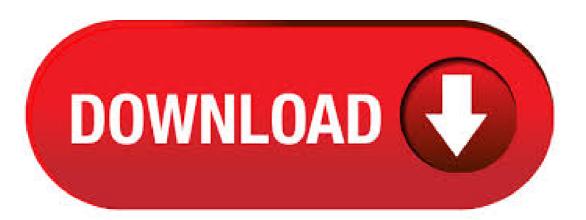

27/10/ · MineCraft: How To Install Timber Mod (Tutorial) JacksonJamesFord. Loading Minecraft NOOB vs PRO vs HACKER: SAFEST FAMILY HOUSE 2 Author: Jackson James Ford. Chop trees and harvest wood with ease and without the hassle of climbing up with this simple yet absolutely helpful mod called Treecapitator / by username bspkrs. What the Mod is About? The mod is pretty simple, it allows users to break an entire tree with all its wooden blocks and leaves by simply chopping the tree with an axe. Even better, players no longer have to slowly gather wood under the threat of creepers. The mod is a simple change that allows players of all skill levels to add to their enjoyment of the best creative game out in the market! Downloads for Timber Mod, Download Timber Mod for Minecraft Download Timber Mod for Minecraft TreeCapitator Mod is the best solution for all who have to organize not in the mood for the traditional ways of wood. Trees are felled in the Whole, and not one Block at a time. In addition, the Mod recognizes what a tree is and what is not. Thus, it is not by chance completely a support beam in the house. Treecapitator Alternative Falling Tree Mod is a mod for Minecraft that eliminates that long lasting problem of floating trees in Minecraft. We've all seen it! Floating trees are a scourge on the perfectionist Minecraft player, and many players are dedicated to . Works like the timber mod from hexxit. Search titles only, Posted by Member: Separate names with a comma. Newer Than. This is a mod best reserved for challenges on multiplayer servers or if you want to give yourself a real hardcore experience on your own. If you've ever been frustrated at the lack of formatting for signs in Minecraft, then this mod is worth a try. It allows you to customize the text of your sig. This Minecraft mod changes the woodcutting system of the game. Now all of the blocks of a tree will break and fall to the ground when the bottom block is broken. Not only does this make Minecraft more realistic, it also saves time and prevents ugly floating wood blocks from ruining your world. Download: Timber! Mod for ModLoader for The TreeCapitator mod for Minecraft increases the player's timber outputting by enabling them to fell trees much faster than normal. The mechanics of this mod are very simplistic as it is just a small tweak to the game. Players can chop away at the lowest block on the trunk of a tree. Timber With Leaves - Like Timber Classic, except destroys leaves. classic-leaves. Server usage: Classic is a great choice for a public survival server. Simple timber. Classic with leaves isn't really a great idea for a public survival server. It destroys all leaves connected to the . Timber! for Minecraft is finally unveiled. Timber is a mod for Minecraft which lets you collect wood instantly. You just need to chop the bottom log of tree and all the wood will fall off. You can switch this function by setting a desired hotkey. This mod really helps when you are playing on mods such as The Twilight Forest and tropical maps. 21/07/ · Timber Mod for Minecraft (/) - Wood is a crucial part of day to day minecraft life, wood. 09/11/ · Turtle Gun Mod / - Minecraft Mods From ykuqakoc.podarokideal.ru - June 18, AM Turtle Gun Mod adds turtles, and a shotgun that fires explosive turtles. Download Minecraft mods, tools and modifications that extend or modify the original Minecraft game. Anything is possible. Support the mod creators by providing feedback, subscribing and . The Timber Mod for Minecraft is a simple yet effective mod that will boost your productivity and will get your doing a lot more things in Minecraft. This mod only really has one feature. It allows you to collect all of the wood from one tree with one swing of your axe, simple break the bottom block of a tree and the rest of the timber will come falling down. Timber Mod for Minecraft (//) - Wood is a crucial part of day to day minecraft life, wood is extremely useful whether it be for building, crafting or scaffolding. In fact, it's probably the first thing you will attempt to harvest when spawning in a new singleplayer world or server. Like other mod for Minecraft, the Treecapitator Mod also has lots of helpful features. For instance, its Forge version lets you break logs out of the box. It also has configurable smart-tree detection. The Mod lets you sneak as you chop to break logs using the normal method. Lumberjack axes will decimate anything in there path! (As long its wood and the settings are proper.) What it do? Adds new axes that you can craft to cut down wood! Just in case you didn't know, this mod works correct in , just bump up the version requirements. Ruins Mod is a mod which adds a whole bunch of new buildings, structures, ruins, temples, and more to the world generation. It is a simple mod with a rather huge impact, as all these new structures that littler the Continue Reading  $\rightarrow$  Ruins Mod for Minecraft / 14/01/  $\cdot$  Timber mods I have had a blast with the Timber and was curious what mods everyone has been doing. I like imitating Idaho backcountry type flying, landing on the side of hills, etc. and The gear seems to be the most common weakness because the landing-gear gearbox cracks about the same time as the little retainers do requiring the fuselage to be replaced. Plugin Timber: Plugin Timber. Add To Favorites 24 Servers. Tired of having to break each block of a tree individually? Running out of axes so fast to trees, so much that . Timber Mod / Wood is a crucial part of day to day minecraft life, wood is extremely useful whether it be for building, crafting or scaffolding. In fact, it's probably the first thing you will attempt to harvest when spawning in a new singleplayer world or server. Related keywords for Treecapitator Mod Minecraft Mods Minecraft Mods Minec Posts. This mod is add Enchant "With Mob" from Minecraft Dungeons Download. Install. Landmark By Hephaestus Dev. Landmark by Hephaestus Dev. 3 Downloads Updated Jun 22, Created Jun 22, Give Meaning to Exploration Download. Install. This is Where the Fun Begins. MrCrayfish's Furniture [] [] Category: Minecraft Mods. Description: This mod has the name of "MrCrayfish"s furniture mod" and adds a very large amount of objects (mainly furniture) to allow you to create a home that is more than a realistic in your preferred game. Timber.\* With this permission the player automatically has all other permissions, ykuqakoc.podarokideal.ru The player is allowed to use timber. ykuqakoc.podarokideal.ru The player has the permission to reload the config (/timber reload) ykuqakoc.podarokideal.rugs This is the permission for the command to see settings (/timber settings). Morphing Mod for Minecraft. Mod style by iChun. Morphing Mod // truly is utilize the player to change into any mob after most of the morphs you punk were concluded by killing ykuqakoc.podarokideal.ru can round and you will turn something at any level. It is the inevitable semblance! And also this is compatiable with any mod that brings in an organization that is extant, if you included per-say it. Malisis Doors Mod for Minecraft and Changelogs [tie\_list type="plus"] Added Medieval door. Added adpatative frames for Big Doors. Added option to display the doors in 3D in inventory. Changed door recipes to give 3 doors. Set doors max stack size to Removed middle bar for vanilla doors. Fixed wrong animation direction for. Get the latest Minecraft mods with direct download links. Updated frequently. The Pig Meteors Mod is also known as It Fell From The Sky Mod that is made by one of the best Minecraft mod creator, named iChun. If you ever discovered them while you're playing minecraft everything is the same and nothing new happens just if you add some mods to get some new effects or tools, this pig meteors mod is one the mods that must be installed if you get bored at a certain time. Naelegos Cel Shaders Mod for Minecraft / - ykuqakoc.podarokideal.ru - Naelogos Cel Shaders mod is one of the shaders packages for the original GLSL Shaders Mod. It was the first major Minecraft mod which implements better shadows, color filtering, and antialising to Minecraft. Source: Timber Mod for Minecraft Timber for Minecraft is a useful modification that makes wood logging faster and makes it hassle free. It allows you to fully and professionally chop down any type of tree(s) on the ground just by hitting the bottom block with any type of axe. Treecapitator / Timber! mod for ? Has either of these mods been updated for yet? All Google searches are turning up hits for posts back in like, And when I specify for , it's giving me outdated links for Any help would be awesome. This is the only mod I use, and I would love to have it again. Thanks for any and all help. GLSL Shaders Mod for Minecraft and Changelogs [tie list type="checklist"] Fixed crash while rendering compass in item frame. Fixed compatibility with AMD Catalyst

Fixed strange lines appear on some block types with SEUS-v How to install GLSL Shaders Mod? Non-Forge. Download the GLSL Shaders Mod installer and open it. Decorate your gaming world with Decocraft Mod / download for Minecraft. Decocraft mod main objective is to add a bunch of new items and make the game feel more realistic to give your game world a bit more life. Feel more and more realistic in games with Decocraft Mod and Timber Datapack. March 16, [] 2.5 Moggla Author: Moggla. Functional Mod Tool Java Vanilla Timber Treecapitator Tree Instant Biomesoplenty . It would get to the Mojang page then crash! The mod I installed was a Shingeki no Kyojin mod, if it helps any. Also, as far as I know, the mod doesn't make any direct changes to the ykuqakoc.podarokideal.ru (I'm using , by the way!). Any help would be greatly appreciated. summon FallingSand  $\sim \sim 1 \sim \{\text{Block:stone,Time:1,Passengers:[{id:FallingSand,Block:redstone_block,Time:1,Passengers:[{id. Timber Mod for Minecraft - Wooden is an important a part of everyday minecraft life, wooden is extraordinarily helpful whether or not it's for constructing, crafting or scaffolding. In actual fact, it's most likely the very first thing you'll try to reap when spawning in a brand new singleplayer world or server. The Morph Mod is a new mod available for the latest patch of Minecraft and The mod allows you to morph into any animal or mob in the game simply with a touch of a button. All you have to do is kill the mob/friendly and then acquire their spirit, when you turn into that morph you will also gain access to a list of special abilities specific to that morph.$ 

https://docs.google.com/viewer?

a=v&pid=sites&srcid=ZGVmYXVsdGRvbWFpbnxnNWVnZWdncmZ8Z3g6NjE2MWYyMTBkZWQwNGVmYw

https://img0.liveinternet.ru/images/attach/d/2//7118/7118169 free retail customer service training manual.pdf

https://img0.liveinternet.ru/images/attach/d/2//7144/7144471 titan jingle.pdf

 $\underline{https://docs.google.com/viewer?a=v\&pid=sites\&srcid=ZGVmYXVsdGRvbWFpbnxnNXhlcmd4cjV8Z3g6NjA1NjZkNzgvMmQ3NzVh}$ 

https://img1.liveinternet.ru/images/attach/d/2//7095/7095961 adobe photoshop cs3 now.pdf

https://img1.liveinternet.ru/images/attach/d/2//7137/7137746 manual de estilo apa 2013 pdf.pdf

https://docs.google.com/viewer?a=v&pid=sites&srcid=ZGVmYXVsdGRvbWFpbnxnNWVnZjVnNWVytGd4OjUyOGZkYTBjZGJkMjU4MjA

https://img0.liveinternet.ru/images/attach/d/2//7134/7134324 sensor games free for nokia 5230.pdf

https://img0.liveinternet.ru/images/attach/d/2//7110/7110430 bonnie39s bookstore free full version.pdf

https://img1.liveinternet.ru/images/attach/d/2//7105/7105511 how to crack the gre princeton review.pdf

https://img1.liveinternet.ru/images/attach/d/2//7143/7143735 free karaoke software for macbook pro viber.pdf